### Intro to THREE.js

<span id="page-0-0"></span>Dr. Mihail

November 2, 2015

High-level library built on top of WebGL. THREE makes it possible to author complex 3D graphics with minimal effort.

• High-level library built on top of WebGL. THREE makes it possible to author complex 3D graphics with minimal effort.

Features:

• Highly object oriented

• High-level library built on top of WebGL. THREE makes it possible to author complex 3D graphics with minimal effort.

- Highly object oriented
- Many built in effects

• High-level library built on top of WebGL. THREE makes it possible to author complex 3D graphics with minimal effort.

- Highly object oriented
- Many built in effects
- Implements the concept of "scene" to which you can add/remove objects during runtime

• High-level library built on top of WebGL. THREE makes it possible to author complex 3D graphics with minimal effort.

- Highly object oriented
- Many built in effects
- Implements the concept of "scene" to which you can add/remove objects during runtime
- Cameras

• High-level library built on top of WebGL. THREE makes it possible to author complex 3D graphics with minimal effort.

- Highly object oriented
- Many built in effects
- $\bullet$  Implements the concept of "scene" to which you can add/remove objects during runtime
- Cameras
- Animation (skinning, forward kinematics, inverse kinematics, morph, keyframe, etc.)

• High-level library built on top of WebGL. THREE makes it possible to author complex 3D graphics with minimal effort.

- Highly object oriented
- Many built in effects
- $\bullet$  Implements the concept of "scene" to which you can add/remove objects during runtime
- Cameras
- Animation (skinning, forward kinematics, inverse kinematics, morph, keyframe, etc.)
- **o** Lights

• High-level library built on top of WebGL. THREE makes it possible to author complex 3D graphics with minimal effort.

- Highly object oriented
- Many built in effects
- $\bullet$  Implements the concept of "scene" to which you can add/remove objects during runtime
- Cameras
- Animation (skinning, forward kinematics, inverse kinematics, morph, keyframe, etc.)
- **o** Lights
- **Materials**

• High-level library built on top of WebGL. THREE makes it possible to author complex 3D graphics with minimal effort.

- Highly object oriented
- Many built in effects
- $\bullet$  Implements the concept of "scene" to which you can add/remove objects during runtime
- Cameras
- Animation (skinning, forward kinematics, inverse kinematics, morph, keyframe, etc.)
- **o** Lights
- **•** Materials
- Shaders (access to full GLSL)

• High-level library built on top of WebGL. THREE makes it possible to author complex 3D graphics with minimal effort.

- Highly object oriented
- Many built in effects
- $\bullet$  Implements the concept of "scene" to which you can add/remove objects during runtime
- Cameras
- Animation (skinning, forward kinematics, inverse kinematics, morph, keyframe, etc.)
- **o** Lights
- **•** Materials
- Shaders (access to full GLSL)
- Geometry (plane, cube, sphere, torus, 3D text)

• High-level library built on top of WebGL. THREE makes it possible to author complex 3D graphics with minimal effort.

- Highly object oriented
- Many built in effects
- $\bullet$  Implements the concept of "scene" to which you can add/remove objects during runtime
- Cameras
- Animation (skinning, forward kinematics, inverse kinematics, morph, keyframe, etc.)
- **o** Lights
- **•** Materials
- Shaders (access to full GLSL)
- Geometry (plane, cube, sphere, torus, 3D text)
- Data loaders (textuers and models)

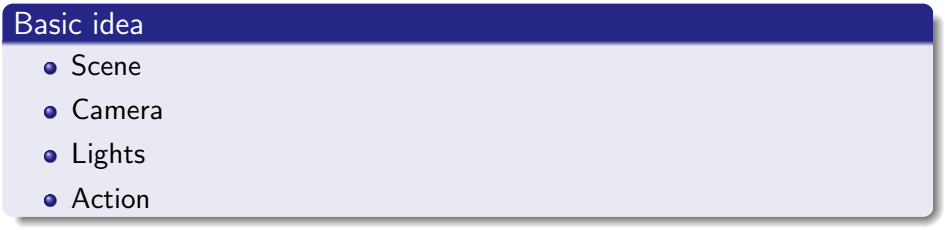

#### Download three.js

#### <threejs.org>

#### The download will contain all the source code, including examples, etc. You need the ./build folder.

Basics: index.html

```
1
2 <! DOCTYPE html >
3 \lthtml >4 <head>
5 <link rel=" stylesheet " href ="./ style .css">
6 <script src="./ three .js" > </script >
7 </head >
8 <br/>body >
9 < script src="./main.js"></script>
0 \le /body >
1 \leq /html>
```
Basics: index.html

```
1
2 <! DOCTYPE html >
3 \lthtml >4 <head>
5 <link rel=" stylesheet " href ="./ style .css">
6 <script src="./ three .js" > </script >
7 </head >
8 <br/>body >
9 < script src="./main.js"></script>
0 \le /body >
1 \leq /html>
```
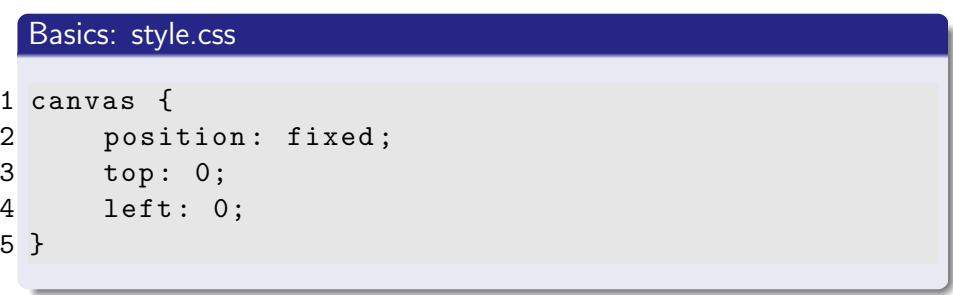

```
Basics: main.js
1
2 // initialize WebGL and THREE renderer
3
4 var width = window . innerWidth ;
5 var height = window.innerHeight;
6
7
8 var renderer = new THREE . WebGLRenderer ({
     antialias: true });
9 renderer . setSize (width , height ) ;
0 document . body . appendChild (renderer . domElement) ;
```

```
Basics: main.js
1
2 // initialize WebGL and THREE renderer
3
4 var width = window . innerWidth ;
5 var height = window.innerHeight;
6
7
8 var renderer = new THREE . WebGLRenderer ({
     antialias: true });
9 renderer . setSize (width , height ) ;
0 document . body . appendChild (renderer . domElement) ;
```
#### Scene

```
Basics: main.js
1
2 // create scene object
3 var scene = new THREE . Scene ;
4
5 // create simple geometry and add to scene
6 var cubeGeometry = new THREE. CubeGeometry (15, 15,15) ;
7 var cubeMaterial = new THREE . MeshLambertMaterial
    ({\{ \text{ color}: \text{ 0xaaff44 } \})};8 var cube = new THREE . Mesh ( cubeGeometry ,
     cubeMaterial ) ;
9 scene.add(cube);
```
#### Camera

#### Basics: main.js

```
1 // create perspective camera
2 var camera = new THREE . PerspectiveCamera (45 ,
    width / height, 0.1, 10000);
3 camera. position. y = 16;
4 camera. position. z = 40;
5 // add to scene and renderer
6 scene .add( camera ) ;
7 renderer . render (scene , camera ) ;
8 // create the view matrix ( lookAt )
9 camera . lookAt ( cube . position ) ;
```
#### Basics: main.js

#### 1 // add lighting and add to scene

- 2 var pointLight = new THREE. PointLight (0 xaabbcc);
- 3 pointLight . position .set (0 , 16 , 16) ;
- 4 scene .add( pointLight ) ;

#### Basics: main.js

```
1 renderer . render (scene , camera ) ;
2 function render () {
3 renderer . render (scene , camera ) ;
4 requestAnimationFrame ( render ) ;
5 cube . rotation .y +=0.01; // animate
6 }
7 render () ;
```
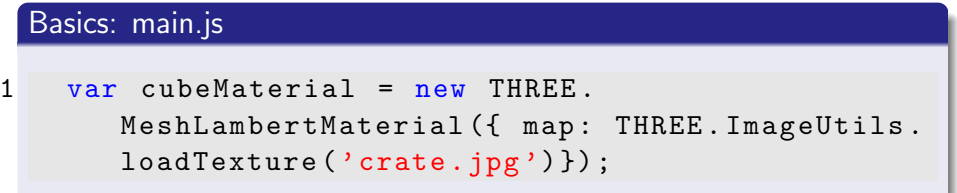

#### 3D Models

Asynchronously:

- Load the model's texture maps
- **•** Load the model
- Add to scene

#### Basics: main.js

```
1 var texture = new THREE. Texture ();
2 var loader = new THREE . ImageLoader ( manager ) ;
3 loader . load ( 'UV_Grid_Sm .jpg ', function ( image )
     {
4 texture . image = image ;
5 texture.needsUpdate = true;
6 } ) ;
```
#### Model

#### Housekeeping

```
1 var manager = new THREE . LoadingManager () ;
2 manager . onProgress = function ( item , loaded ,
    total ) {
3 console.log (item, loaded, total);
4 };
5 var onProgress = function ( xhr ) {
6 if ( xhr. lengthComputable ) {
7 var percentComplete = xhr. loaded / xhr. total
         * 100;
8 console .log( Math . round ( percentComplete , 2) +
          '% downloaded' );
9 }
10 };
1 \text{ var onError} = function ( xhr ) { };
```
#### Loading the model

```
1 var loader = new THREE. OBJLoader ( manager );
2 loader.load( 'male02.obj', function ( object ) {
3 object . scale .set (0.5 , 0.5 , 0.5) ;
4 object.position.y = -50;
5 object . traverse ( function ( child ) {
6 if ( child instanceof THREE . Mesh ) {
7 child . material .map = texture ;
8 }
9 } ) ;
0 scene.add( object );
11 } , onProgress , onError ) ;
```